# Jak wyjść z bańki?

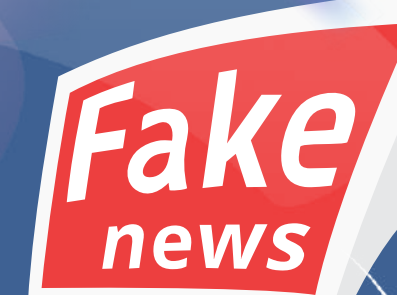

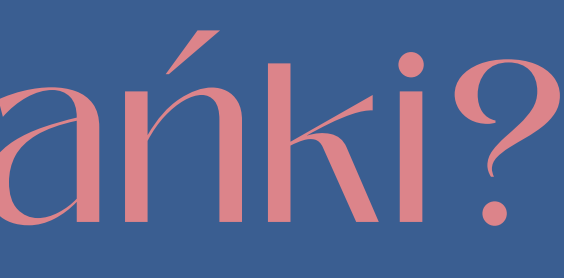

**1. CZERP INFORMACJE RÓWNIEŻ Z MEDIÓW TRADYCYJNYCH Czy to będzie RMF24, czy też TVN24 – nieważne, warto czerpać bieżące informacje z chociaż jednego, pozainternetowego źródła, które jest do bólu takie samo dla wszystkich, nie ma w nim ani grama personalizacji (nie myl personalizacji z obiektywizmem, bo żadne medium nie jest obiektywne – każda selekcja treści łączy się z jakimś wyborem).**

## **2. KORZYSTAJ Z MNIEJ PERSONALIZOWANYCH KANAŁÓW ONLINE**

**Zwróć uwagę, że na Reddicie czy Wykopie pracę algorytmów wykonują inni użytkownicy – to oni wskazują treści, które mogą być dla Ciebie interesujące. Jeśli odpalisz teraz Facebooka czy Twittera, to zobaczysz w nich głównie informacje z kilku obszarów, którymi się interesujesz. Założę się, że na Reddicie czy Wykopie znajdziesz znacznie więcej treści spoza tych obszarów. Nie wierzysz? Sprawdź!**

## **3. ODPAL YOUTUBE'A W TRYBIE INCOGNITO/PRYWATNYM**

**YouTube ma tę zaletę w przeciwieństwie do Facebooka czy Twittera, że możesz z niego korzystać, nie będąc zalogowanym. Tryb incognito/prywatny sprawi, że serwis nie będzie Ci podpowiadał filmów na podstawie tego, co wcześniej oglądałeś. Jeśli nie korzystasz z trybu incognito/prywatnego, zaglądaj czasem do karty "Na [czasie"](https://www.youtube.com/feed/trending) – serwis prezentuje w niej filmy, które w ostatnich dniach zdobywają popularność w Twoim kraju. Nie są one jednak związane z Twoimi zainteresowaniami czy historią przeglądania. Warto wiedzieć, co w trawie piszczy, a nie tylko w Twojej bańce. Wiem, pewnie 90% filmów wyda Ci się głupia, ale chodzi właśnie o wyłowienie tych 10%, które przypadną Ci do gustu, a których wcześniej nie znałeś, bo algorytmy je odrzucały.**

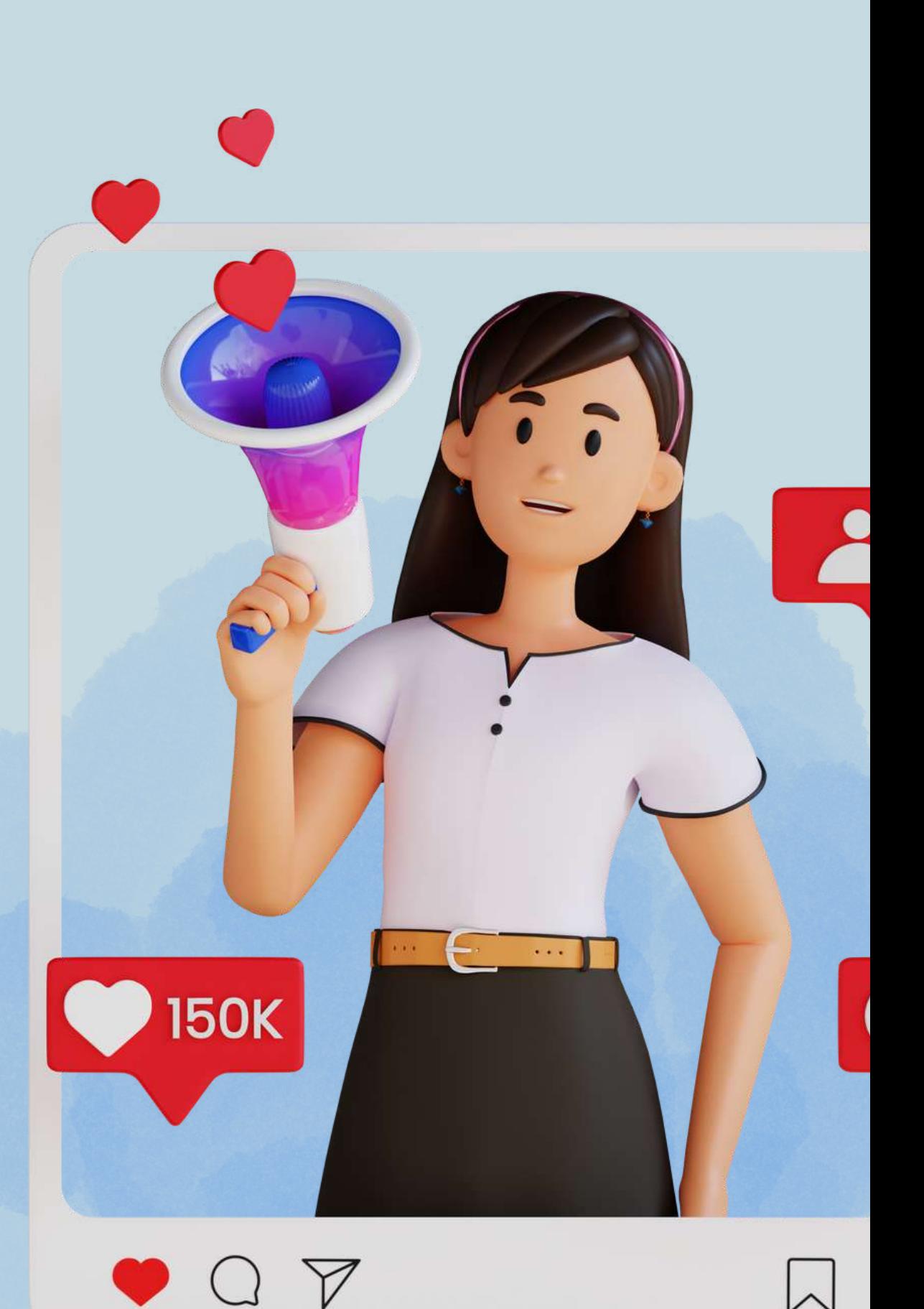

## **4. USUŃ CAŁĄ HISTORIĘ PRZEGLĄDANIA**

**Wiele treści w internecie jest Ci serwowanych na podstawie Twojej historii przeglądania, w szczególności plików cookies. Dlatego co jakiś czas wyczyść całą historię zgromadzoną przez Twoją przeglądarkę. Ewentualnie skorzystaj z trybu incognito/prywatnego albo przeglądarki, której na co dzień nie używasz.**

### **5. OBSERWUJ OSOBY O ODMIENNYCH POGLĄDACH**

**Warto czasami pooglądać ludzi, którzy myślą inaczej niż Ty. Konfrontacja z innymi poglądami nie tylko pomoże ci lepiej zrozumieć ludzi o innych poglądach , ale także poznać prawdę o świecie, który nie jest "czarno biały ".**

## **6. DBAJ O TO, ABY CIĄGLE ROBIĆ NOWE RZECZY**

**Jeśli robisz coś nowego, to automatycznie zaczynasz o tym szukać informacji, zaczynają Ci się wyświetlać treści na ten temat, często poznajesz influencerów w danym obszarze, odwiedzasz nowe miejsca, a nawet poszerzasz bazę swoich znajomych. Wszystko co nowe, sprzyja wychodzeniu poza bańkę. I właśnie z tą myślą chciałbym Cię pozostawić – powodzenia w robieniu nowych rzeczy!**

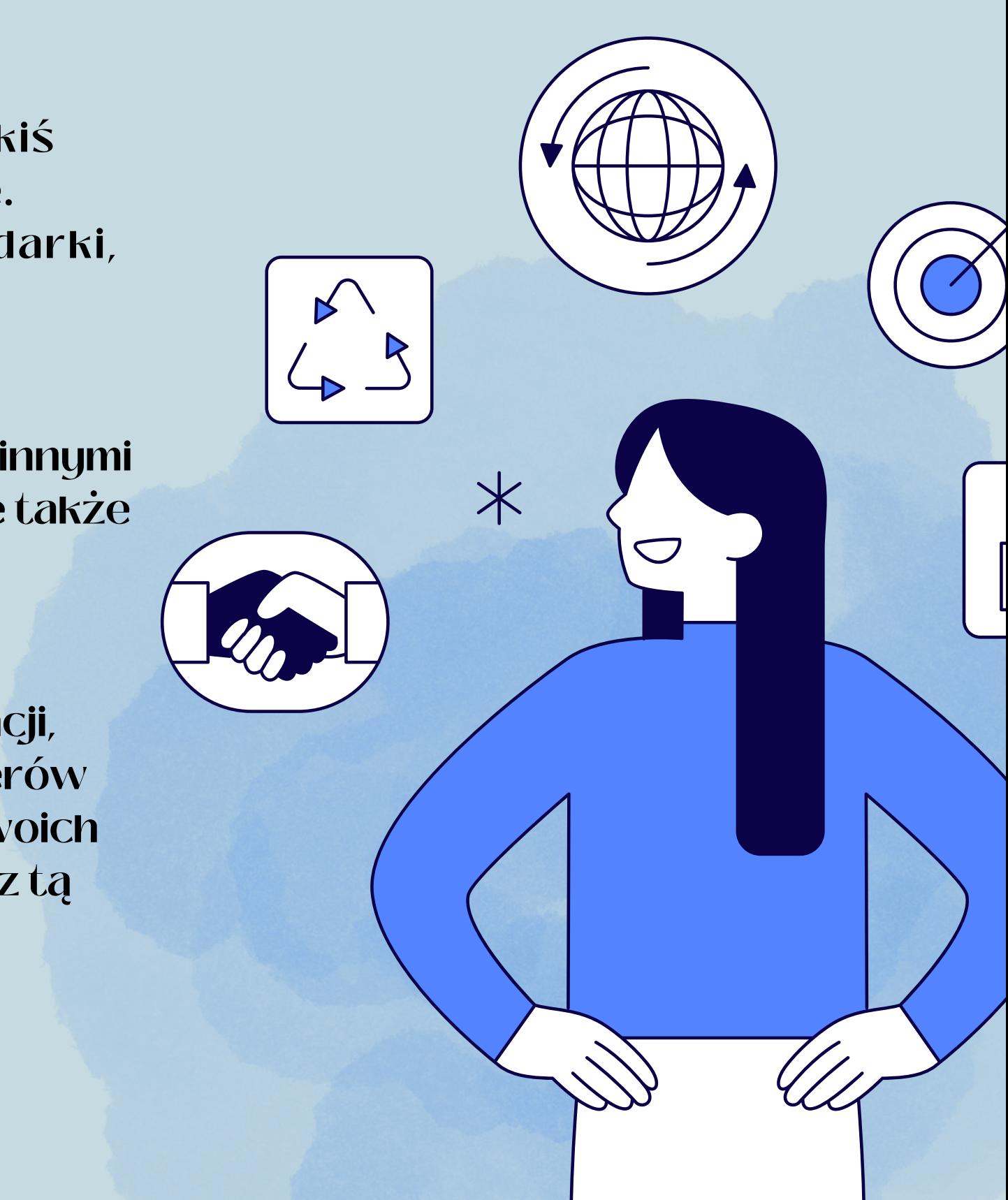